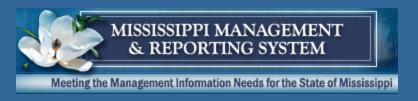

# Enterprise Learning Central booking and Self-booking Activities

12/13/2011

**Department of Finance and Administration** 

Office of the Mississippi Management and Reporting System

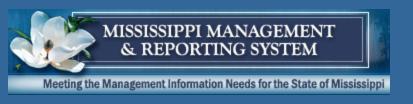

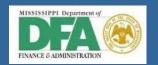

# **AGENDA**

- 1. Workshop Ground Rules
- 2. Workshop Guiding Principles
- 3. Workshop Objectives
- 4. Workshop Agenda in Detail
- 5. Workshop Roles
- 6. Workshop Content
- 7. Workshop Wrap-up

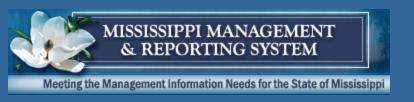

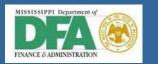

# Workshop Ground Rules

- All participants should be familiar with the requirements and the topics to be covered;
- The workshop scribe is responsible for documenting the parking lot issues and follow up questions;
- The workshop facilitators are responsible for keeping the discussion centered on the topic being discussed. If an issue is determined that cannot be resolved during the workshop, the facilitator will note the issue for future resolution and enter it into the workshop output document; and
- Parking of discussion item if the required knowledge is not in the room.

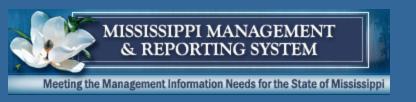

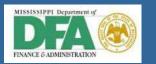

# Workshop Guiding Principles

#### Workshop

- Demonstrate how requirements are met using Standard SAP functionality
- Utilize standard SAP functionality (80/20 rule)
- Avoid the "what won't work" mindset.

#### Essential to dos:

- Review Business Process Model
- Update/Create process Flow Diagrams
- WS Output Documents
- Identify RICEFW Objects
- Solution Manager:
  - Create Business Blueprint documents
- Identify Issues and Risks

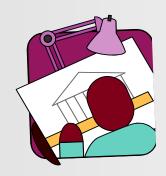

#### **Participant**

- Be attentive and open minded
- Explore questions and answers
- Encourage input from other participants
- Refrain from absolutes and mandates
- Focus on current issue being discussed
- Avoid "war stories"
- Manage cell phone, pagers & interruptions
- Keep the conversations to one at a time

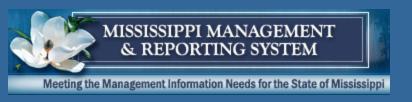

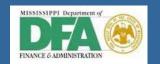

# Workshop Objectives

- Introduce The Workshop Concept
- Explore booking related activities
- Establish process flow

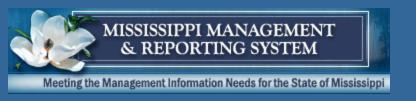

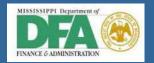

| Requirement ID | Description                                                                                                    |
|----------------|----------------------------------------------------------------------------------------------------|
| 630210         | Ability for employees to view and search the course catalog and schedule of training sessions, and register for available courses                                                                                                    |
| 630211         | Ability for employees to request training                                                                                                    |
| 630212         | Ability for participants to access a web page for the enrollee to perform various activities including request training via application, which initiates routing for approval via workflow to user-defined approval points                                              |
| 630213         | Ability for participants to access a web page for the enrollee to perform various activities including cancel attendance, which generates an email via workflow to the employee's training coordinator, the training session coordinator, and the employee's supervisor |
| 630214         | Ability for participants to access a web page for the enrollee to perform various activities including ask a question, which generates an e-mail to the appropriate person via workflow                                                                                 |
| 12/15/2011     | and man to the appropriate person via worknow                                                                                                    |

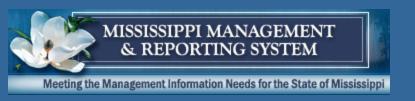

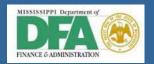

| Requirement ID | Description                                                                                                    |
|----------------|----------------------------------------------------------------------------------------------------|
| 630235         | Ability to calculate and trigger a deduction for tuition                                                                          |
|                | reimbursement owed to the state upon termination, retirement                                                                      |
| 630888         | Ability to support the functionality of enrollment                                                                                |
| 630889         | Ability to support the functionality of attendance tracking (by person)                                                           |
| 630890         | Ability to support the functionality of identification of the attendee's training coordinator (name and contact information)      |
| 630891         | Ability to support the functionality of e-mail notifications                                                                      |
| 630893         | Ability to support the functionality of limiting the number of training session slots available to outside agencies/organizations |
| 630894         | Ability to support the functionality of prioritizing training session slots by agency/organization                                |
| 630897         | Ability to setup and generate customized notification letters (paper or e-mail)                                                   |

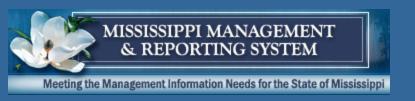

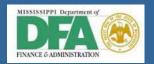

| Requirement ID | Description                                                                                                    |
|----------------|----------------------------------------------------------------------------------------------------|
| 630906         | Ability to interface with email to calendar training events for invitees or enrollees                                                                                   |
| 630909         | Ability to define career development plan, including standard and alternative career paths                                                                              |
| 630911         | Ability to set up and track mentors for designated groups as part of a career development initiative, including name, e-mail address, business address and phone number |
| 630921         | Ability to provide for the input of training course/program interest for employees and supervisors                                                                      |
| 630922         | Ability to use recorded training interests as a way to offer specific programs/courses that address those interests                                                     |
| 630924         | Ability to notify all appropriate training coordinators of a planned training session                                                                                   |
| 630976         | Ability to enter and route training requests that would include requestor name, agency, number                                                                          |

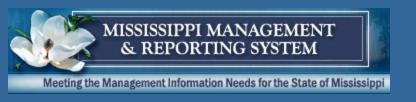

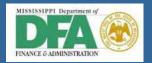

| Requirement ID | Description                                                                                                    |
|----------------|----------------------------------------------------------------------------------------------------|
| 630977         | Ability to enter and route training requests that would include class title, start and end date, hours, location, number of credits.                                            |
| 630978         | Ability to enter and route training requests that would include basis for request (e.g., job related, career related, personal development)                                     |
| 630979         | Ability to enter and route training requests that would include type of training (e.g., EEO, technology, supervisory, safety, other)                                            |
| 630980         | Ability to enter and route training requests that would include funding source                                                                                                  |
| 630981         | Ability to enter and route training requests that would include estimated course and travel cost                                                                                |
| 630983         | Ability to provide on-line approval of training requests as defined by the agency                                                                                               |
| 630984         | Ability for multiple levels to authorize training requests                                                                                                    |
| 630985         | Ability to generate customizable notification forms by user-definable criteria (division for example) at a predefined period of time prior to the start of the training session |

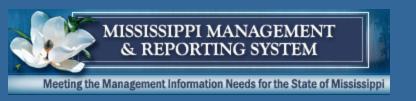

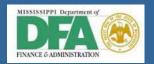

| Requirement ID | Description                                                                                                    |
|----------------|----------------------------------------------------------------------------------------------------|
| 630986         | Ability to provide for training administrators to generate adhoc notices to registered participants for a scheduled training session                                                                                  |
| 630987         | Ability to monitor enrollment in classes, including employees prevented from enrolling due to failure to meet prerequisite requirements, with an override capability to relax restriction of enrollment prerequisites |
| 630988         | Ability to reserve a block of seats in a training session by agency                                                                                                    |
| 630989         | Ability to allow the training administrator or employee supervisor to enroll their employees in a specific training session                                                                                           |
| 630990         | Ability to show the availability of open seats and the length of the waiting list (if applicable) at the time that an employee is enrolled for a training class                                                       |
| 630991         | Ability to create a wait list when training session maximum enrollment is reached                                                                                                    |

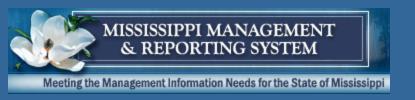

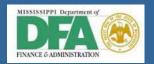

| Requirement ID | Description                                                                                                    |
|----------------|----------------------------------------------------------------------------------------------------|
| 630992         | Ability to provide a list of replacements for the training session roster based on the job classification of the employee in the wait list queue or other user-defined criteria |
| 630993         | Ability to track session wait lists and to sequence wait lists based on registration time and date                                                                              |
| 630995         | Ability to notify enrollees via email or paper when enrolled in, or wait listed for, a training session                                                                         |
| 630996         | Ability notify enrollees via email or paper when a training session is cancelled, postponed, changed or rescheduled                                                             |
| 630997         | Ability to open registration to a filled session if the facility or room configuration changes and notify those on an existing wait list                                        |
| 630998         | Ability to produce notification of conflicts regarding training schedules, training facilities and registered trainees                                                          |
| 631002         | Ability to schedule and track employee participation in non-formal training events such as conferences and web casts                                                            |

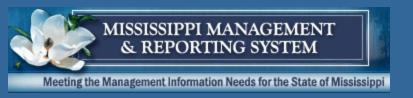

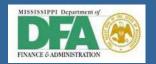

# Workshop Agenda

| Team         | Enterprise Learning Team                                                                                                    |                                                                                                    |  |  |
|--------------|----------------------------------------------------------------------------------------------------|----------------------------------------------------------------------------------------------------|--|--|
| Date         | 12/13/2011                                                                                                    |                                                                                                    |  |  |
| Topics       | 09:00 Overview Booking Rebooking Cancelling Replacing Reschedule 10:30 Break 11:00 Course Completion Correspondence Triggers 12:00 Lunch | 13:00 Notifications Book Cancel Change Resource Reservation Confirm Participation Nametags Notify Training Provider Rebook Participation Prebook Participation Send Participation Information Break |  |  |
| Deliverables | <ul> <li>Business process design</li> </ul>                                                                                              | 15:30 Approval Processes - Workflow                                                                                                    |  |  |

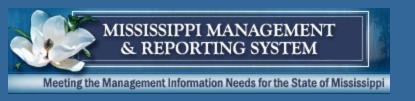

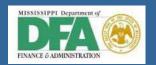

# Blueprint Workshop - Roles

| SAP Facilitator      | Frank Hanfland        |
|----------------------|-----------------------|
| Customer Facilitator | Susan Perry, DFA      |
| Scribe               | [Name]                |
| Time Keeper          | [Name]                |
| Subject Matter       | Julia Summers – SPB   |
| Experts              | Susan McClain – ITS   |
|                      | Beverly Hinson – MMRS |
| Other Attendants     | [Name]                |

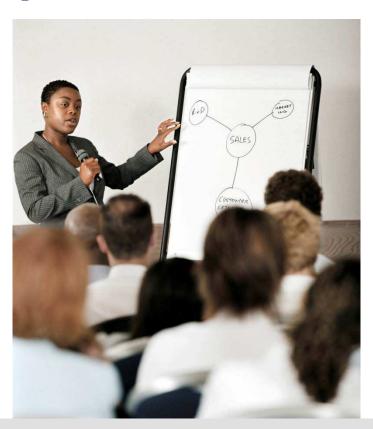

A successful workshop is the result of interaction and participation!

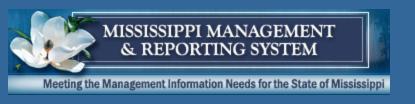

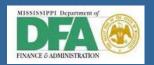

## **Booking**

- Participants are 'booked' into a course (E/ET)
- Participants are 'booked' into a curriculum (EC)
- Participants are 'subscribed' to course programs (EK)

|                     | Booked for same Type | Pre-Booked for same Type | Pre-requisite<br>Course | Pre-requisite<br>Qualification |
|---------------------|----------------------|--------------------------|-------------------------|--------------------------------|
| Applicant           | W                    | W                        | W                       |                                |
| External person     | W                    | W                        | W                       |                                |
| Prospect            |                      |                          |                         |                                |
| Customer            |                      |                          |                         |                                |
| Organizational unit |                      |                          |                         |                                |
| Person              | Е                    | W                        | E                       | W                              |
| Contact person      | W                    | W                        | W                       |                                |
| Company             |                      |                          |                         |                                |
| User                | Е                    | W                        | E                       | W                              |

| Е | Mess.type for attendance/instructor func. conflict |
|---|----------------------------------------------------|
| W | Message type for attendance/attendance conflict    |

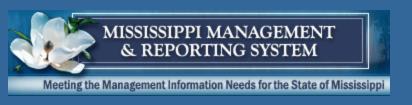

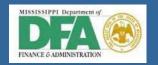

## **Pre-Booking**

- Participants can be 'prebooked' to any course type
  - Signals 'Demand'

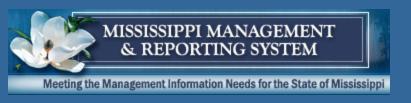

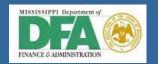

## Rebooking

•Places same participant into same course on different date

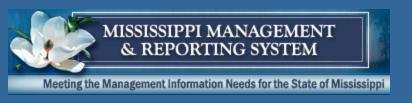

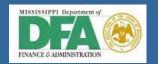

## Replace

•Places different participant into same course on same date

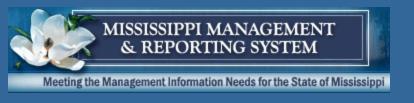

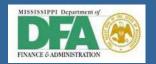

#### Cancel

- Removes participant
- Places next participant on waitlist into course
- Fee Handling
- Cancellation Reasons
- Cancellation Reasons for Portal

| Α | Cancel Curriculum: A = All, S = Single, P = Parts |
|---|---------------------------------------------------|
| Х | Cancellation Guidelines for Web-Based Training    |

| 0 | Default value for cancellation fees               |
|---|---------------------------------------------------|
| 1 | Mode for move-ups from waiting list (interactive, |
|   | Direct, None                                      |

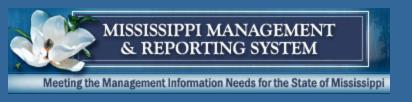

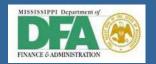

#### Waitlist

- Ranking by time of booking
- Can be overridden
- Weighting
  - •'Waitlist' =
  - •'Normal' =
  - •'Essential' =

| 51 | Booking priority for Internet             |
|----|-------------------------------------------|
| 9  | Maximum priority for essential booking    |
| 90 | Minimum priority for waiting-list booking |
| 50 | Default priority for normal booking       |

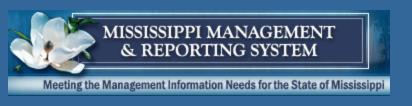

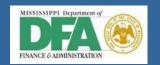

# Follow-Up/Course Completion

- Follow-up Pass or All
  - Course Failed reasons
  - Cancellation Reason in follow-up
- •Guidelines for Curriculum (All or Single)
- eLearning
  - Has Implications on re-taking
- Course Program
  - Progress all/single

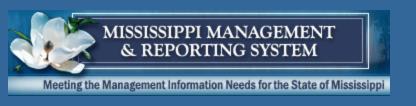

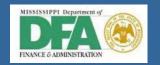

## **Corrspondence Triggers**

- Manual (by Training Administator)
- Automatic to
  - •Learner
  - Manager
  - Instructor
  - Training Administrator
- •Via
  - •Fax
  - Printer
  - •eMail
  - Sap Mail
  - •SMS

- Reason
  - Book
  - Cancel
  - Change Resource Reservation
  - Confirm Participation
  - Nametags
  - Notify Training Provider
  - Rebook Participation
  - Prebook Participation
  - Send Participation Information

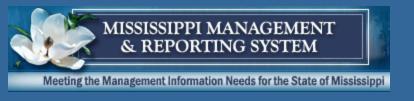

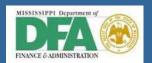

#### **Process**

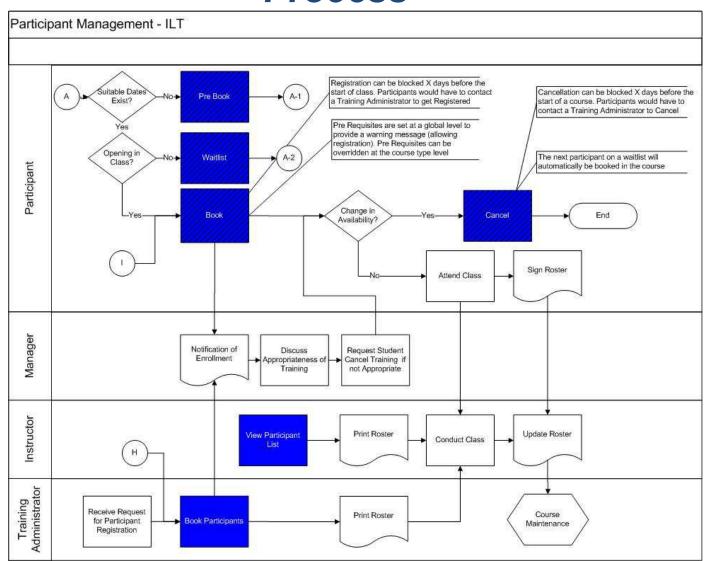

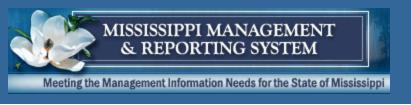

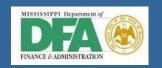

#### **Process Draft**

- Booking
- Rebooking
- Cancelling
- Replacing
- •Reschedule
- Course Completion
- Correspondence

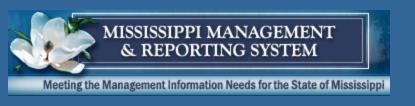

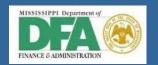

## **Corrspondence Triggers**

- Manual (by Training Administrator)
- Automatic to
  - •Learner
  - Manager
  - Instructor
  - Training Administrator
- •Via
  - •Fax
  - Printer
  - •eMail
  - Sap Mail
  - •SMS

- Reason
  - Book
  - Cancel
  - Change Resource Reservation
  - Confirm Participation
  - Nametags
  - Notify Training Provider
  - Rebook Participation
  - Prebook Participation
  - Send Participation Information

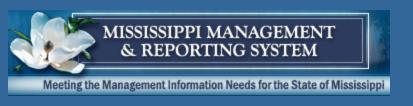

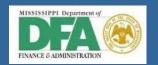

## **Corrspondence Triggers**

•Correspondence is set up and unique to per correspondence trigger type, for example:

On Book, send Confirmation to Learner

•The correspondence is the SAME for all course types and all agencies

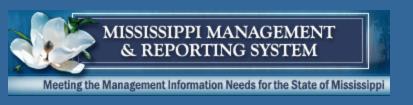

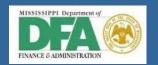

# **Booking Confirmation**

**AARDF Recipient: Form of Address** 

AANRD Form of Address: Recipient

AGRUS Name: Salutation (Recipient)

KSTXT Object name: business event

KOTYP Object type: business event

KOBJD Object ID: business event

TCANZ Number of attendees

TANRD Title: attendee

TGRUS Greeting: Attendee

TXTSING Delivery Method Text

**SENDER Sender** 

VCNAM Address supplement: Organizer

**VSTRS Street: Organizer** 

V PLZ Postal code: Organizer

V ORT City: Organizer' address

VLAND Country key: Organizer

VSTXT Object name: Organizer

AADDRPF AADDRPF Text Variable: Recipient

Address for Correspondence

DATE Current Date of Application Server

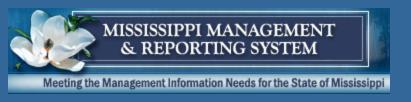

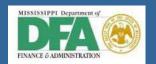

# **Booking Confirmation**

|                                                                 | {VSTXT}<br>{VCNAM}                                         |
|-----------------------------------------------------------------|------------------------------------------------------------|
|                                                                 | (VSTRS)                                                    |
|                                                                 | {V_PLZ} {V_ORT}                                            |
|                                                                 | {VLAND}                                                    |
|                                                                 |                                                            |
|                                                                 | Booking Confirmation                                       |
|                                                                 | Administrat<br>or:                                         |
|                                                                 | E-mail:                                                    |
|                                                                 | Telephone:                                                 |
|                                                                 | Mobile:                                                    |
|                                                                 | Fax:                                                       |
|                                                                 |                                                            |
|                                                                 | Date:                                                      |
| (AADDD (AANDD) (ADDUM)                                          | Date:                                                      |
| {AARDF} {AANRD} {AGRUS},                                        |                                                            |
| We would like to confirm your booking for the co                | urse                                                       |
| Course: {KSTXT}                                                 |                                                            |
| Reference number: {KOTYP} {KOBJD}<br>Delivery method: {TXTSING} |                                                            |
|                                                                 |                                                            |
| with the following data:                                        |                                                            |
| Number of participants: {TCANZ}<br>Participant: {TANRD} {TGRUS} |                                                            |
| For further details about the course, see the atta              | ched form.                                                 |
| For details about your current training activities a<br>portal. | and other relevant information, see your personal learning |
| Kind regards,                                                   |                                                            |
| {SNAME}                                                         |                                                            |
| Continue                                                        |                                                            |
|                                                                 |                                                            |
|                                                                 |                                                            |
|                                                                 |                                                            |
|                                                                 |                                                            |
|                                                                 |                                                            |
|                                                                 |                                                            |
|                                                                 |                                                            |
|                                                                 |                                                            |

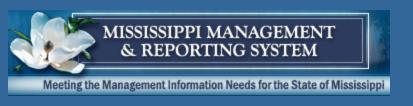

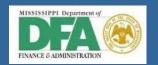

## **Pre - Booking Confirmation**

AARDF Recipient: Form of Address

AANRD Form of Address: Recipient

AGRUS Name: Salutation (Recipient)

KOTYP Object type: business event

KOBJD Object ID: business event

TCANZ Number of attendees

TANRD Title: attendee

TGRUS Greeting: Attendee

TXTSING Delivery Method Text

**SENDER Sender** 

VCNAM Address supplement: Organizer

**VSTRS Street: Organizer** 

V\_PLZ Postal code: Organizer

V\_ORT City: Organizer' address

VLAND Country key: Organizer

VSTXT Object name: Organizer

AADDRPF AADDRPF Text Variable: Recipient

Address for Correspondence

DSTXT Object name: business event type

DATE Current Date of Application Server

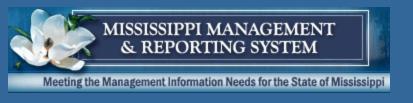

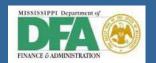

# **Pre - Booking Confirmation**

|                                                                                    | {VSTXT}<br>{VCNAM}                                           |
|------------------------------------------------------------------------------------|--------------------------------------------------------------|
|                                                                                    | (VSTRS)                                                      |
|                                                                                    | {V_PLZ} {V_ORT}<br>{VLAND}                                   |
|                                                                                    |                                                              |
|                                                                                    | Prebooking                                                   |
|                                                                                    | Administrat<br>or:                                           |
|                                                                                    | E-mail:                                                      |
|                                                                                    | Telephone:                                                   |
|                                                                                    | Mobile:                                                      |
|                                                                                    | Fax:                                                         |
|                                                                                    |                                                              |
|                                                                                    | Date:                                                        |
| {AARDF} {AANRD} {AGRUS},                                                           |                                                              |
| We would like to confirm that a prebooking has bee                                 | an made for the course                                       |
| Course: {DSTXT}<br>Reference number: {DOTYP} {DOBJD}<br>Delivery method: {TXTSING} |                                                              |
| for the participant: {TANRD} {TGRUS}                                               |                                                              |
| Number of prebookings: {TCANZ} .                                                   |                                                              |
| We will notify you or the participant as soon as new                               | ourse dates have been scheduled.                             |
| For details of your current training activities and oth                            | ner relevant information, see your personal learning portal. |
| Kind regards,                                                                      |                                                              |
| {SNAME}                                                                            |                                                              |
|                                                                                    |                                                              |
|                                                                                    |                                                              |
|                                                                                    |                                                              |
|                                                                                    |                                                              |
|                                                                                    |                                                              |
|                                                                                    |                                                              |
|                                                                                    |                                                              |
|                                                                                    |                                                              |

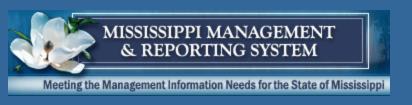

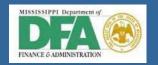

## Re - Booking Confirmation

AARDF Recipient: Form of Address

AANRD Form of Address: Recipient

AGRUS Name: Salutation (Recipient)

KSTXT Object name: business event

KOTYP Object type: business event

KOBJD Object ID: business event

**TCANZ Number of attendees** 

TANRD Title: attendee

TGRUS Greeting: Attendee

TXTSING Delivery Method Text

**SENDER Sender** 

VCNAM Address supplement: Organizer

VSTRS Street: Organizer

V PLZ Postal code: Organizer

V\_ORT City: Organizer' address

VLAND Country key: Organizer

VSTXT Object name: Organizer

AADDRPF AADDRPF Text Variable: Recipient

Address for Correspondence

DATE Current Date of Application Server

EOTYP Object type: reserved/cancelled

bus.event

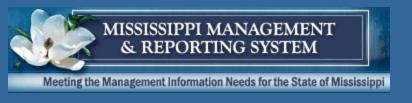

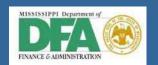

# Re - Booking Confirmation

|                                                                                    | {VSTXT}<br>{VCNAM}<br>{VSTRS}              |
|------------------------------------------------------------------------------------|--------------------------------------------|
|                                                                                    | {V_PLZ} {V_ORT}<br>{VLAND}                 |
|                                                                                    | Rebooking                                  |
|                                                                                    | Administrat or: E-mail: Telephone: Mobile: |
|                                                                                    | Fax:                                       |
|                                                                                    | Date:                                      |
| (AARDF) (AANRD) (AGRUS),                                                           |                                            |
| We would like to confirm the rebooking of the parti                                | icipant {TANRD} {TGRUS}.                   |
| Cancelled booking:                                                                 |                                            |
| Course: {ESTXT} Reference number: {EOTYP} {EOBJD} Delivery method: {TXTSING}       |                                            |
| Current booking:                                                                   |                                            |
| Course: {KSTXT}<br>Reference number: {KOTYP} {KOBJD}<br>Delivery method: {TXTSING} |                                            |
| Number of participants rebooked: {TCANZ}                                           |                                            |
| For further details about the course, see the attach                               | hed form.                                  |
| For details of your current training activities, see yo                            | our personal learning portal.              |
| Kind regards,                                                                      |                                            |
|                                                                                    |                                            |
| (SNAME)                                                                            |                                            |
| (SNAME)                                                                            |                                            |
| (SNAME)                                                                            |                                            |
| (SNAME)                                                                            |                                            |
| (SNAME)                                                                            |                                            |

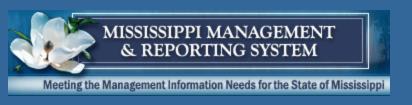

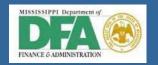

AARDF Recipient: Form of Address

AANRD Form of Address: Recipient

AGRUS Name: Salutation (Recipient)

KSTXT Object name: business event

KOTYP Object type: business event

KOBJD Object ID: business event

TXTSING Delivery Method Text

**SENDER Sender** 

VCNAM Address supplement: Organizer

**VSTRS Street: Organizer** 

V PLZ Postal code: Organizer

V ORT City: Organizer' address

VLAND Country key: Organizer

VSTXT Object name: Organizer

AADDRPF AADDRPF Text Variable: Recipient

Address for Correspondence

PARTACTYTXT Participation: Participation

Status

DATE Current Date of Application Server

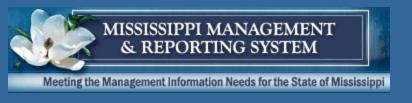

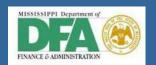

|                                                       | {VSTXT}                       |
|-------------------------------------------------------|-------------------------------|
|                                                       | {VCNAM}                       |
|                                                       | {VSTRS}                       |
|                                                       | {V_PLZ} {V_ORT}<br>{VLAND}    |
|                                                       | {VLAND}                       |
|                                                       |                               |
|                                                       | Resource Change               |
|                                                       | Administrat                   |
|                                                       | or:                           |
|                                                       | E-mail:                       |
|                                                       | Telephone:<br>Mobile:         |
|                                                       | Mobile:<br>Fax:               |
|                                                       | Fax:                          |
|                                                       |                               |
|                                                       |                               |
|                                                       | Date:                         |
| (AARDF) {AANRD} {AGRUS},                              | 4                             |
| The course for which you are planned:                 |                               |
|                                                       |                               |
| Course: {KSTXT}<br>Reference number: {KOTYP} {KOBJD}  |                               |
| Delivery method: {TXTSING}                            |                               |
|                                                       | DADTA OTVITATI                |
| has been changed. The following change was made: {    | PARIACIYIXI}                  |
| For more details about the course and the resource of | anges, see the attached form. |
| Kind regards,                                         |                               |
|                                                       |                               |
|                                                       |                               |
| {SNAME}                                               |                               |
| {SNAME}                                               |                               |
| {SNAME}                                               |                               |
| (SNAME)                                               |                               |
| (SNAME)                                               |                               |
| (SNAME)                                               |                               |
| (SNAME)                                               |                               |
| (SNAME)                                               |                               |
| (SNAME)                                               |                               |
| (SNAME)                                               |                               |
| (SNAME)                                               |                               |
| (SNAME)                                               |                               |
| (SNAME)                                               |                               |
| (SNAME)                                               |                               |
| (SNAME)                                               |                               |
| (SNAME)                                               |                               |

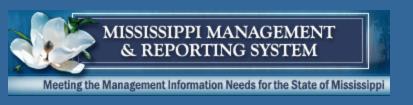

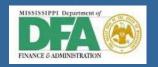

**AARDF Recipient: Form of Address** 

AANRD Form of Address: Recipient

AGRUS Name: Salutation (Recipient)

KSTXT Object name: business event

KOTYP Object type: business event

KOBJD Object ID: business event

**TCANZ Number of attendees** 

TANRD Title: attendee

TGRUS Greeting: Attendee

TXTSING Delivery Method Text

**SENDER Sender** 

VCNAM Address supplement: Organizer

VSTRS Street: Organizer

V PLZ Postal code: Organizer

V\_ORT City: Organizer' address

VLAND Country key: Organizer

VSTXT Object name: Organizer

AADDRPF AADDRPF Text Variable: Recipient

Address for Correspondence

DATE Current Date of Application Server

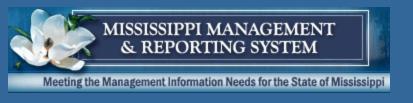

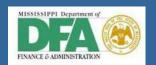

|                                                                              | 0.0ETVT)                      |
|------------------------------------------------------------------------------|-------------------------------|
|                                                                              | {VSTXT}<br>{VCNAM}<br>{VSTRS} |
|                                                                              | {V_PLZ} {V_ORT}<br>{VLAND}    |
|                                                                              |                               |
|                                                                              | Information<br>Administrat    |
|                                                                              | or:<br>E-mail:                |
|                                                                              | Telephone:                    |
|                                                                              | Mobile:<br>Fax:               |
|                                                                              |                               |
|                                                                              | Date:                         |
| (AARDF) (AANRD) (AGRUS),                                                     | 4                             |
| We would like to give you updated information about the cour                 | se:                           |
| Course: {KSTXT} Reference number: {KOTYP} {KOBJD} Delivery method: {TXTSING} |                               |
| with the following data:                                                     |                               |
| Number of participants: {TCANZ}<br>Participant: {TANRD} {TGRUS}              |                               |
| For further details on the course, see the attached form.                    |                               |
| For details of your current training activities, see your persona            | l learning portal.            |
| Kind regards,                                                                |                               |
| {SNAME}                                                                      |                               |
|                                                                              |                               |
|                                                                              |                               |
|                                                                              |                               |
|                                                                              |                               |
|                                                                              |                               |

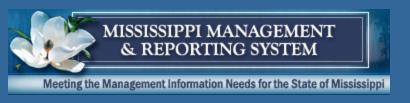

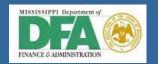

## Nametags

TLARD Form of address: attendee (tabular variable)

TLIST Attendee:(Title Surname) for attendee list

TLNAM Name: salutation (attendee) (tab.)

TLORG Object name: org. unit assigned to attendee (tab.)

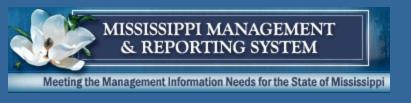

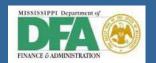

## Nametags

| IDES AG TI         | aining |          |        |  |
|--------------------|--------|----------|--------|--|
|                    |        |          |        |  |
|                    |        |          | <br>   |  |
|                    |        |          |        |  |
| {TLARD}            |        |          | <br>   |  |
| {TLARD}<br>{TLNAM} |        |          |        |  |
|                    |        |          |        |  |
| {TLORG}            |        |          | 111111 |  |
| Treation           |        |          |        |  |
|                    |        | 1        | <br>   |  |
|                    |        |          |        |  |
|                    |        |          | <br>   |  |
|                    |        |          |        |  |
|                    |        |          | <br>   |  |
|                    |        |          | <br>   |  |
|                    |        |          |        |  |
|                    |        |          | <br>   |  |
|                    |        |          |        |  |
|                    |        |          |        |  |
|                    |        |          |        |  |
|                    |        |          |        |  |
|                    |        |          |        |  |
|                    |        |          | <br>   |  |
|                    |        |          |        |  |
|                    |        |          |        |  |
|                    |        |          |        |  |
|                    |        |          | <br>   |  |
|                    |        |          |        |  |
|                    |        |          |        |  |
|                    |        |          |        |  |
|                    |        |          |        |  |
|                    |        |          |        |  |
|                    |        |          |        |  |
|                    |        |          |        |  |
|                    |        |          |        |  |
|                    |        | 1::::::: |        |  |
|                    |        |          | <br>   |  |
|                    |        |          |        |  |
|                    |        |          |        |  |
|                    |        |          | <br>   |  |
|                    |        |          |        |  |
|                    |        |          |        |  |
|                    |        |          |        |  |
|                    |        |          |        |  |
|                    |        |          |        |  |
|                    |        |          | <br>   |  |
|                    |        |          |        |  |
|                    |        | 1::::::  |        |  |
|                    |        |          | <br>   |  |
|                    |        |          | <br>   |  |
|                    |        |          |        |  |
|                    |        |          |        |  |
|                    |        |          | <br>   |  |
|                    |        |          |        |  |
|                    |        |          | <br>   |  |
|                    |        |          |        |  |
|                    |        |          |        |  |
|                    |        |          |        |  |

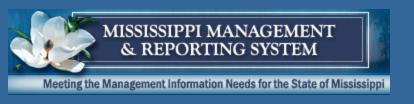

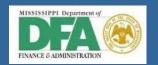

## Cancellation of Booking

**AARDF Recipient: Form of Address** 

AANRD Form of Address: Recipient

AGRUS Name: Salutation (Recipient)

KSTXT Object name: business event

KOTYP Object type: business event

KOBJD Object ID: business event

**TCANZ Number of attendees** 

TANRD Title: attendee

TGRUS Greeting: Attendee

TXTSING Delivery Method Text

**SENDER Sender** 

VCNAM Address supplement: Organizer

**VSTRS Street: Organizer** 

V PLZ Postal code: Organizer

V ORT City: Organizer' address

VLAND Country key: Organizer

VSTXT Object name: Organizer

AADDRPF AADDRPF Text Variable: Recipient

Address for Correspondence

PARTCANCTXT Participation: Cancellation

**Reason Text** 

DATE Current Date of Application Server

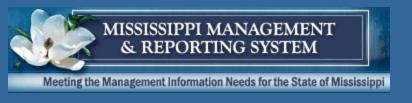

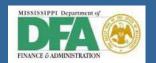

## **Cancellation of Booking**

|                                                                                    | {VSTXT}<br>{VCNAM}                                            |
|------------------------------------------------------------------------------------|---------------------------------------------------------------|
|                                                                                    | {VSTRS}                                                       |
|                                                                                    | {V_PLZ} {V_ORT}<br>{VLAND}                                    |
|                                                                                    |                                                               |
|                                                                                    | Booking Cancellation                                          |
|                                                                                    | Administrat<br>or:                                            |
|                                                                                    | E-Mail:                                                       |
|                                                                                    | Telephone:                                                    |
|                                                                                    | Cell Phone:                                                   |
|                                                                                    | Fax:                                                          |
|                                                                                    |                                                               |
|                                                                                    | Date:                                                         |
| {AARDF} {AANRD} {AGRUS},                                                           |                                                               |
| We would like to confirm cancellation of your book                                 | ring for the course                                           |
| Course: {KSTXT}<br>Reference number: {KOTYP} {KOBJD}<br>Delivery method: {TXTSING} |                                                               |
| with the following data:                                                           |                                                               |
| Number of participants: {TCANZ}<br>Participant: {TANRD} {TGRUS}                    |                                                               |
| The reason for cancellation is: {PARTCANCTXT}.                                     |                                                               |
| For details of your current training activities and ot                             | ther relevant information, see your personal learning portal. |
| Kind regards,                                                                      |                                                               |
| {SNAME}                                                                            |                                                               |
|                                                                                    |                                                               |
|                                                                                    |                                                               |
|                                                                                    |                                                               |
|                                                                                    |                                                               |
|                                                                                    |                                                               |
|                                                                                    |                                                               |
|                                                                                    |                                                               |
|                                                                                    |                                                               |

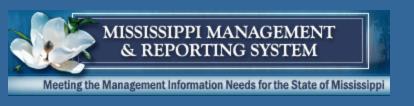

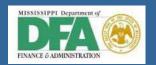

#### Information about Course

SENDER Sender KNDDA Validity end date: business event

VSTXT Object name: Organizer KBTIM Start time: business event (day 1)

VCNAM Address supplement: Organizer KBDAY Start day: business event

VSTRS Street: Organizer KETIM End time: business event (last day)

V PLZ Postal code: Organizer KEDAY End date: business event

V ORT City: Organizer' address KSCHEDULE Course: Course Schedule

VLAND Country key: Organizer FSTXT Object name: business event location

KSTXT Object name: business event BSTXT Object name: building (business event room)

KOTYP Object type: business event RSTXT Object name: Room (event location)

KOBJD Object ID: business event IANRD Form of address: Instructor

KSTATUS Course: Course Status IGRUS Name: instructor (title, first and last names)

PARTREFCURRTXT Participation: Name of Relevant CurriculuPARTPRGRSS Participation: Learning Progress

TANRD Title: attendee KDSCR Course: Course Description

TGRUS Greeting: Attendee TXTSING Delivery Method Text

KBGDA Validity start date of business event SCHEDULE\_DEP Indicator 'Time-Specific'

DATE Current Date of Application Server

LOCATION\_DEP Indicator 'Location-Specific'

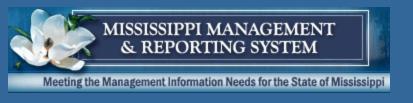

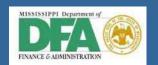

### Information about Course

| Reference Number: Course Status: Delivery Method: The course is part of the curriculum: Participant: Course Start Date: Course Start Date: Course End Date: Course Location and Room: Instructor:                                |                               | Date     | W       | /eekda | у | Star  | t Time    | End Time | - 4 |
|----------------------------------------------------------------------------------------------------|-------------------------------|----------|---------|--------|---|-------|-----------|----------|-----|
| Course Information  Course Title:  Reference Number:  Course Status:  Delivery Method:  The course is part of the curriculum:  Participant:  Course Start Date:  Course Start Date:  Course End Date:  Course Location and Room: | Course Schedule:              |          |         |        |   |       |           |          |     |
| Course Information  Course Title:  Reference Number:  Course Status:  Delivery Method:  The course is part of the curriculum:  Participant:  Course Start Date:  Course Start Date:                                              | Instructor:                   |          | П       |        |   |       |           |          |     |
| Course Information  Course Title:  Reference Number:  Course Status:  Delivery Method:  Che course is part of the curriculum:  Participant:  Course Start Date:                                                                  | Course Location and Room:     |          |         |        |   |       |           |          | -   |
| Course Information  Course Title:  Reference Number:  Course Status:  Delivery Method:  Che course is part of the curriculum:  Participant:  Schedule and Location Information                                                   | Course End Date:              |          | $\prod$ |        |   |       |           |          |     |
| Course Information  Course Title:  Reference Number:  Course Status:  Delivery Method:  The course is part of the curriculum:  Participant:                                                                                      | Course Start Date:            |          |         |        |   |       |           |          |     |
| Course Information  Course Title:  Reference Number:  Course Status:  Delivery Method:  The course is part of the curriculum:  Participant:                                                                                      | Schedule and Location Info    | ormation |         |        |   |       |           |          |     |
| Course Information  Course Title:  Reference Number:  Course Status:  Delivery Method:  The course is part of the curriculum:                                                                                                    |                               |          | 11.     |        |   |       |           |          |     |
| Course Information  Course Title:  Reference Number:  Course Status:  Delivery Method:                                                                                                    | Participant:                  |          | ⇈       |        |   |       |           |          |     |
| Course Information  Course Title:  Reference Number:  Course Status:                                                                                                    | The course is part of the cun | riculum: | 1       |        |   |       |           |          |     |
| Course Information  Course Title:  Reference Number:                                                                                                    | Delivery Method:              |          |         |        |   |       |           |          |     |
| Course Information                                                                                                    | Course Status:                |          |         |        |   |       |           |          |     |
| Course Information                                                                                                    | Reference Number:             |          | $\perp$ |        |   |       |           |          |     |
| Course Information                                                                                                    | Course Title:                 |          | Ļ       |        |   |       |           |          |     |
|                                                                                                    |                               |          |         |        |   |       |           |          |     |
| Status:                                                                                                    | Course Informa                | ation    |         |        |   |       |           |          |     |
|                                                                                                    |                               |          |         |        |   |       |           | Status:  |     |
|                                                                                                    | ,                             |          |         |        | _ |       |           |          |     |
|                                                                                                    |                               |          |         |        |   | {VLAI | ND}       |          |     |
| Fax: (VLAND)                                                                                                    |                               |          |         |        |   | {V_PL | Z} {V_OR1 | Γ}       |     |
| Mobile: {VLAND}                                                                                                    |                               |          |         |        |   |       |           |          |     |
|                                                                                                    |                               |          |         |        |   |       |           | rı.      |     |
|                                                                                                    |                               | or:      |         |        |   | {VSTX | AM}       |          |     |

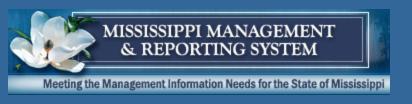

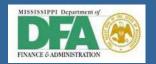

#### Workflow

- Workflow is only available for self-booking activities
- •If an Admin/Instructor books, it is assumed to be approved.
- •Workflow is system generate and goes to the org units manager (chief)
- No option for additional input.
- Wording can be configured.

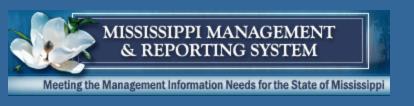

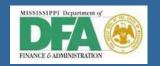

## Workflow Triggers

- •2 options for each delivery method:
  - Book Request
  - Cancel Request
- •For Time and Location dependent Courses:
  - Requestable up to N days before start of course
  - Approvable up to N days before start of course
    - After that, auto approve

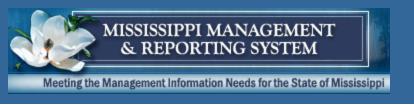

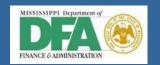

## Workflow - Booking Request

#### Time and Location Dependent:

&LEARNER.LEARNERNAME& requests participation in the course &TRAINING.TRAININGNAME&.

The course starts on &TRAINING.BEGINDATE&. &LEARNER.LEARNERNAME& was already automatically booked by the workflow system.

You can approve or reject the request up to &FINALAPPROVALDATE&. After this date, participation is automatically considered to be approved and &LEARNER.LEARNERNAME& remains booked for the course.

You can find further details about course participation in the attachments.

Choose one of the decision options given. This completes the processing for this step.

If you choose <H>Cancel</>, the user decision remains in your inbox for processing.

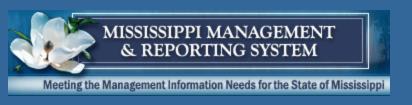

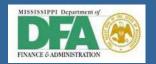

## Workflow - Booking Request

#### Time and Location IN-Dependent:

&LEARNER.LEARNERNAME& requests participation in the course &TRAINING.TRAININGNAME&.

You can find details of the course participation in the attachments.

Choose one of the decision options given. This completes the processing for this step.

If you choose <H>Cancel</>, the user decision remains in your inbox for processing.

If you choose <H>Cancel</>, the user decision remains in your inbox for processing.

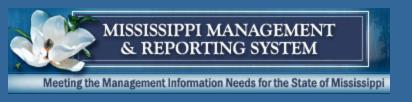

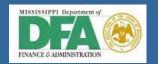

## Workflow - Booking Approval

#### Auto Approve (once timeframe for approval has expired):

Your supervisor had the opportunity up to &FINALAPPROVALDATE& to approve or reject your participation in the course &TRAINING.TRAININGNAME&. Since he/she neither approved nor rejected it, the workflow system automatically booked you for the course.

You can find more information about the course in the Learning Portal.

We wish you successful training!

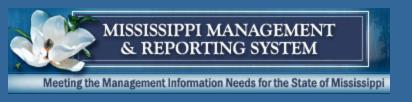

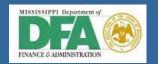

## Workflow – Booking Approval

#### Manager Approve:

Your request to participate in the course &TRAINING.TRAININGNAME& has been approved by &APPROVINGUSEROBJECT.NAME&.

You can find more information about the course in the Learning Portal.

We wish you successful training!

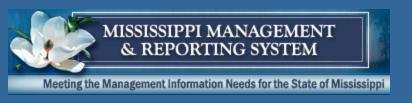

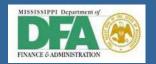

## Workflow - Booking Rejection

Your request to participate in the course #TRAINING.TRAININGNAME# has been rejected by #APPROVINGUSEROBJECT.NAME#.

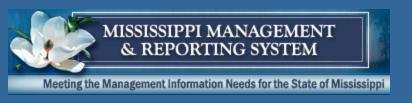

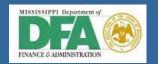

## Workflow – Booking Error

The workflow system was not able to book you automatically for the course &TRAINING.TRAININGNAME&.

You can register for the course again in the Learning Portal. Alternatively, you can search for another course or course date. If this error occurs the next time you make a booking, please contact the training administrator.

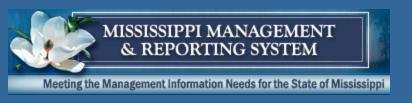

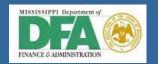

## Workflow - Booking Obsolete

The booking you requested for the course &TRAINING.TRAININGNAME& was cancelled.

If you are still interested in participating in the course, submit another participation request.

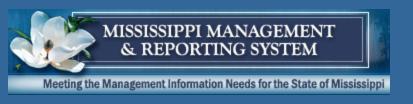

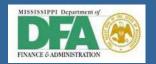

## Workflow - Cancellation Request

#### Time and Location Dependent:

<H>Approval of Participation Cancellation</>>

&PARTICIPATION.LEARNER.LEARNERNAME& requests cancellation of his/her booking for the course &PARTICIPATION.TRAINING.TRAININGNAME&.

You have until &FINALAPPROVALDATE& to approve or reject this request.

After this date, the booking will be cancelled automatically.

You can find further details about course participation in the attachments.

Choose one of the decision options given. This completes the processing for this step.

If you choose <H>Cancel</>, the user decision remains in your inbox for processing.

If you choose <H>Cancel</>, the user decision remains in your inbox for processing.

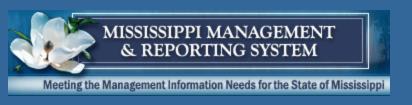

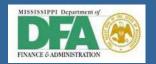

## Workflow - Cancellation Request

#### Time and Location IN-Dependent:

&PARTICIPATION.LEARNER.LEARNERNAME& requests cancellation of his/her booking for the course &PARTICIPATION.TRAINING.TRAININGNAME&.

You can find details of the course participation in the attachments.

Choose one of the decision options given. This completes the processing for this step.

If you choose <H>Cancel</>, the user decision remains in your inbox for processing.

If you choose <H>Cancel</>, the user decision remains in your inbox for processing.

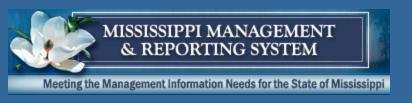

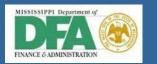

## Workflow - Cancellation Approval

#### Auto Approve (once timeframe for approval has expired):

Your request to cancel your booking for the course #TRAINING.TRAININGNAME# was neither approved not rejected up to #FINALAPPROVALDATE#.

The workflow system automatically cancelled the booking.

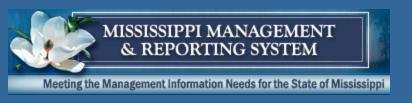

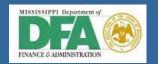

## Workflow - Cancellation Approval

#### Manager Approve:

Your request to cancel your booking for the course &TRAINING.TRAININGNAME& was approved by &APPROVINGUSEROBJECT.NAME&. The booking has already been successfully cancelled.

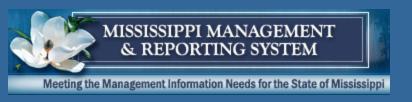

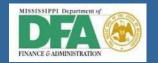

## Workflow - Cancellation Rejection

Your request to cancel your booking for the course &TRAINING.TRAININGNAME& was rejected by &APPROVINGUSEROBJECT.NAME&. You are still booked for the course.

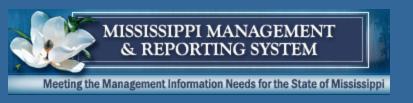

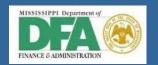

#### Workflow - Cancellation Error

The workflow system was unable to automatically cancel your booking for the course &TRAINING.TRAININGNAME&.

Check in the Learning Portal whether the course booking still exists. Contact the training administrator if you have any problems.

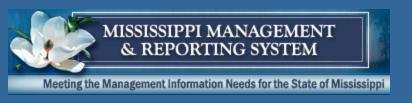

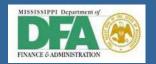

#### Workflow - Cancellation Obsolete

Your booking for the course #TRAINING.TRAININGNAME# was cancelled.

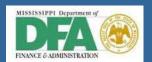

#### **Process**

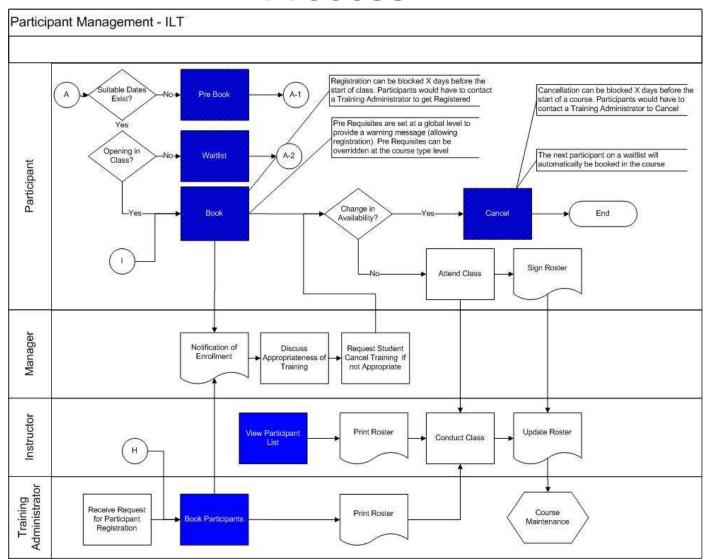

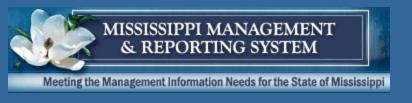

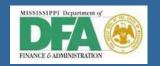

## **Process Map**

- Booking
- Rebooking
- Cancelling
- Replacing
- •Reschedule
- Course Completion
- Correspondence

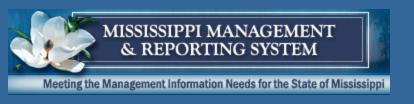

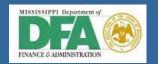

## Wrap-up

Validate Parking Lot Items

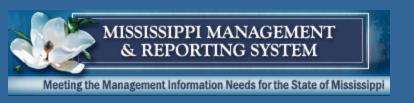

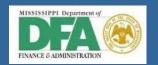

## **Questions**

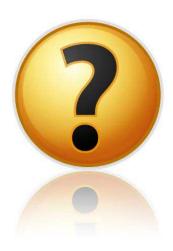

12/15/2011 61

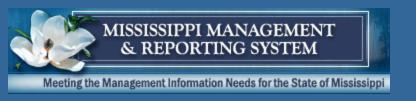

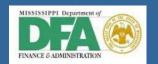

## Thank you!

12/15/2011 62

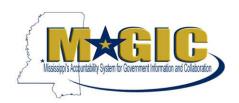

# MAGIC Project WORKSHOP MINUTES/ HCM\_EL\_09 December 13<sup>th</sup>, 2011

| PROJECT IDENTIFICATION             |  |                    |                                                                      |  |  |  |
|------------------------------------|--|--------------------|----------------------------------------------------------------------|--|--|--|
| Project Name                       |  | CPI/Project Number | Project Type<br>(CBI, Implementation, CSS, Upgrade, Internal, other) |  |  |  |
| MAGIC                              |  |                    | Implementation                                                       |  |  |  |
| Customer Name                      |  | Customer Number    | Planned Start/Finish                                                 |  |  |  |
| State of Mississippi               |  | 600260             |                                                                      |  |  |  |
| SAP Customer Partner Project Spons |  | or                 | Program Manager                                                      |  |  |  |
|                                    |  |                    |                                                                      |  |  |  |
| SAP Project Director Customer Proj |  | ject Director      | Partner Project Manager                                              |  |  |  |
| Bill Bevil Becky Thom              |  | pson               |                                                                      |  |  |  |

| GENERAL INFORMATION   |                             |
|-----------------------|-----------------------------|
| Workshop Title        | HCM_EL_09                   |
| Workshop Facilitators | Frank Hanfland, Susan Perry |
| Process Owner         |                             |
| Scribe                | Tom Reagan                  |

| ATTENDEES                          |        |  |
|------------------------------------|--------|--|
| Name (including Role/Organization) | Agency |  |
| Julia Summers                      | MSPB   |  |
| Bethany Nelson                     | MSPB   |  |
| Susan McClain                      | ITS    |  |
| Beverly Hinson                     | MMRS   |  |
| Sheila Kearney                     | STA    |  |
| Susan Perry                        | MMRS   |  |
| Iris Griffin                       | MMRS   |  |
| James White                        | MMRS   |  |
| Ruby Walker                        | MDES   |  |
| Pam Hemphill                       | MDES   |  |
| Angela Armistead                   | MSDH   |  |
| Michelle Mangum                    | MSDH   |  |
| Jim Nelson, Jr.                    | MSPB   |  |
| Skip King                          | MSPB   |  |
| Leisa Wood                         | SAP    |  |
| Frank Hanfland                     | SAP    |  |

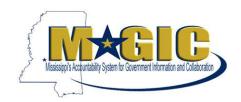

| SUMMARY OF THE MEETING (SAP)                                                                                                    | REFERENCE DOCUMENTS                                                 |
|----------------------------------------------------------------------------------------------------|---------------------------------------------------------------------|
| Community of the meeting (only)                                                                                                    | FOR DETAILS REFER TO THE FOLLOWING BUSINESS PROCESS DESIGN DOCUMENT |
| Capacity planning is NOT required or in scope (can schedule in advance in                                                                            |                                                                     |
| regular intervals)                                                                                                    |                                                                     |
| Bookings (all to be discussed today); are using pre-requisite qualifications;                                                                        |                                                                     |
| on course level can change this attribute                                                                                                    |                                                                     |
| Lots of discussion on Suggested Cancellation (and other) reasons: No                                                                                 |                                                                     |
| show – (c)harge; No show – (n)o charge; Failed test (c)harge;                                                                                        |                                                                     |
| Participation incomplete (c)harge; Only ITS charges if no shows or                                                                                   |                                                                     |
| cancellations; User/Participation cancellation through the Portal; if cancel                                                                         |                                                                     |
| only go to the manager and employee                                                                                                    |                                                                     |
| Waitlist –everyone has a waitlist for all business owner agencies; first one                                                                         |                                                                     |
| signs up slides in; can cancel and rebook at a higher priority – SPB brought this up; can be overridden; can pick a location                         |                                                                     |
| tills up, can be overridden, can pick a location                                                                                                    |                                                                     |
| Follow/up course completion; what is the purpose of following up a course?                                                                           |                                                                     |
| Marks completion and transfers qualifications if you have those; allows you                                                                          |                                                                     |
| to process participation                                                                                                    |                                                                     |
|                                                                                                    |                                                                     |
| Question: Who does the follow up instructor or administrator? There is the                                                                           |                                                                     |
| instructor portal can do this; 99% of cases the administrator does it                                                                                |                                                                     |
| New booking; need to enter the roster into the system after class is                                                                                 |                                                                     |
| delivered                                                                                                    |                                                                     |
| Standard delivered participant list is the roster SAP provides; includes                                                                             |                                                                     |
| participant + Org Assignment + signature; can save as a Winword                                                                                      |                                                                     |
| document (Word)                                                                                                    |                                                                     |
| Course completion follow up imparts a qualification if there is one; follow up                                                                       |                                                                     |
| closes out the course – can't add anyone else after this; must establish                                                                             |                                                                     |
| qualifications and assign to the course type before you can impart a qualification; default of qualification which has a proficiency scale is middle |                                                                     |
| of the range;                                                                                                    |                                                                     |
| Guideline for course program (CPM and others) – 12 months a warning, 18                                                                              |                                                                     |
| months is the absolute; haven't done something if they haven't done it;                                                                              |                                                                     |
| reminder is generated as an email in MELMS; can impart qualifications for                                                                            |                                                                     |
| either 12 or 18 months and then generate an email notification;                                                                                      |                                                                     |
| qualifications are set up accordingly; no emails are automatically generated;                                                                        |                                                                     |
| will be manual generated emails                                                                                                    |                                                                     |
|                                                                                                    |                                                                     |
| CPM – 1st csm → L1, L2, L3 – week long combination of classes; are                                                                                   |                                                                     |
| signed up for the whole week; CSM do not count toward the 58 hours;                                                                                  |                                                                     |
| CSM has 30 elected hours; book report; like activities; project – completion                                                                         |                                                                     |
| of the course is when the counter for elected hours start; what counts as the                                                                        |                                                                     |
| elected class – 1 week class of supervisor training (bsc – basic supervisor                                                                          |                                                                     |
| course); rules are on-line – SPB can provide these – rolling 1 year and the                                                                          |                                                                     |

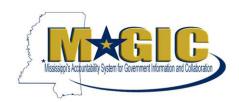

| SUMMARY OF THE MEETING (SAP)                                                                                                    | REFERENCE DOCUMENTS FOR DETAILS REFER TO THE FOLLOWING BUSINESS PROCESS DESIGN DOCUMENT |
|----------------------------------------------------------------------------------------------------|-----------------------------------------------------------------------------------------|
| clock starts again; HRCP; ASCP – are separate programs – sounds like a curriculum like college; use the report Attendee qualifications report to segregate by person – must use Qualifications – SPB relevant; administrators would be managing these programs; will need a prototype – 1 hour meeting – will identify this as a demo prototype for Blueprint – is a TRIGGER COUNTER  Correspondence Triggers – submitted a form to the participants from ITS                                                                                                    |                                                                                         |
| Booking correspondence to the Learner – ; same letters to everybody – is a concern for participating agencies as they issue different correspondence; same text and is the same for everybody; will handle manually from an email template and copy email addresses from the system and insert into the email; james white doesn't think email clients will work – lotus, groupwise, outlook; only at the final approval; will rely on the learner to read the portal; don't send any emails for the correspondence;  Discussion around workflow approvals – agency approver can be in a double pinned situation but we won't be concerned over this as the person who holds the approving position will be the one who gets the workflow, not the one shadowing; |                                                                                         |
| Who gets cancellation notices? No automatic email for participant cancellation                                                                                                    |                                                                                         |
| Demoed the process of manually sending notification to participants  Only ITS group does a lot of external training and they will handle provider notification manually.  Demo of Portal                                                                                                    |                                                                                         |
| Discussion about what is a qualification  Discussion about catalog sharing – Administrators will see same catalogs as participants                                                                                                    |                                                                                         |
| If you want more than 0 and 100% then you need more SCO                                                                                                    |                                                                                         |

| KEY DECISIONS ANSWERED (SAP/DISTRIBUTE AS MINUTES)                                 | REFERENCE DOCUMENTS FOR DETAILS REFER TO THE FOLLOWING KEY DECISION DOCUMENT |
|------------------------------------------------------------------------------------|------------------------------------------------------------------------------|
| No show/no charge; = failure;                                                      |                                                                              |
| Change Instructor - No automatic notification                                      |                                                                              |
| Room Change - No automatic notification                                            |                                                                              |
| Decision: No certificates required, so no action item                              |                                                                              |
| Decision: Manually send notification to participants when course is firmly booked. |                                                                              |

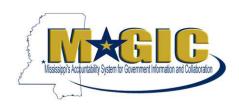

| KEY DECISIONS ANSWERED (SAP/DISTRIBUTE AS MINUTES)                                                                                                    | REFERENCE DOCUMENTS FOR DETAILS REFER TO THE FOLLOWING KEY DECISION DOCUMENT |
|----------------------------------------------------------------------------------------------------|------------------------------------------------------------------------------|
| Will need to manually print name tags                                                                                                    |                                                                              |
| Rebooking Course – No automatic notification required                                                                                                    |                                                                              |
| Pre-book Participation – No automatic notification required                                                                                                    |                                                                              |
| Decision: Will not turn on Audit log, last change user and date sufficient                                                                                                    |                                                                              |
| Remove course catalog list from ESS but keep link to course catalog                                                                                                    |                                                                              |
| Link to "my approvals requests" and "my transcript", listing all courses, all statuses for a period of time.                                                                                                    |                                                                              |
| Rename Training activities to "Training History"                                                                                                    |                                                                              |
| For course pre-booking – keep only last 3 sentences.                                                                                                    |                                                                              |
| Will not use Learning Strategies                                                                                                    |                                                                              |
| Decision: Private course catalog name should be called "Agency Specific Catalog"                                                                                                    |                                                                              |
| My Training Activities becomes "My Current Training Activities"                                                                                                    |                                                                              |
| Rename Confirm Participation to "Complete Course" – Change text to "Once you complete the course you must click the button below". "Complete Course" is the button.                                                                                                    |                                                                              |
| No automatic email for participant cancellation                                                                                                    |                                                                              |
| Course completion follow up imparts a qualification if there is one; follow up closes out the course – can't add anyone else after this; must establish qualifications and assign to the course type before you can impart a qualification; default of qualification which has a proficiency scale is middle of the range; |                                                                              |
| Who gets cancellation notices? No automatic email for participant cancellation                                                                                                    |                                                                              |
| Administrators will see same catalogs as participants                                                                                                    |                                                                              |
|                                                                                                    |                                                                              |
|                                                                                                    |                                                                              |
|                                                                                                    |                                                                              |
|                                                                                                    |                                                                              |
|                                                                                                    |                                                                              |

| ID | OCM IMPACT IDENTIFIED (STATE/DISTRIBUTE AS MINUTES)                     | AREA IMPACTED |
|----|-------------------------------------------------------------------------|---------------|
| 01 | Recommend to all employees to print their transcript before conversion. |               |
| 02 |                                                                         |               |
| 03 |                                                                         |               |
| 04 |                                                                         |               |
| 05 |                                                                         |               |
|    |                                                                         |               |

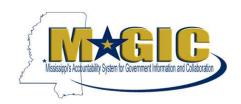

| ID    | ACTION/PARKING LOT ITEM (SAP)                                                                                                    | OWNER                            | DUE DATE |
|-------|----------------------------------------------------------------------------------------------------|----------------------------------|----------|
| PL-01 | User cancellation through the Portal (days can vary by vendor) – need design as it would be custom; this is standard can follow up with the participant and attach the reason for course failed in the backend but the issue for parking lot item for user cancellation via the portal – this could be done manually according to ITS; | Susan<br>Perry/ITS               |          |
| AI-01 | If a class cancels: No standard automatic notice in SAP.  Gap – Need automatic communication of class cancellation to participants and instructors. See GAP-01  Action Item - Need wording of notice.                                                                                                    | Susan<br>Perry/Frank<br>Hanfland |          |
| AI-02 | Decision required on historical data conversion of course completions including the catalogue of historical courses to support it.                                                                                                    | Susan<br>Perry/Frank<br>Hanfland |          |
| AI-03 | Decision: Manually send notification to participants when course is firmly booked.  • Action Item – Need layout of "information about course."                                                                                                    | Susan<br>Perry/Frank<br>Hanfland |          |
|       |                                                                                                    |                                  |          |

| ID     | GAPS IDENTIFIED (SAP/DISTRIBUTE AS MINUTES)                                                                                                    | OWNER | DUE DATE |
|--------|----------------------------------------------------------------------------------------------------|-------|----------|
| GAP-01 | Custom infotype for user cancellation through the portal – x days before and if 0 always inactive; 40 to 60 hours (would include unit testing and development) – is A GAP; learner portal needs to be rewritten! Will need to remove the cancellation button for ITS and call her regarding what to do with the booking; ITS process is not to cancel; cancellations are manually triggered on the infotype and emails are generated; don't turn the button off but turn off cancellation functionality behind the scenes – can change button to cancel with fee; once infotype is populated, workflow is generated – field on infotype will capture the range of cancellation days – to/from; will be populated per course type; |       |          |
| 02     |                                                                                                    |       |          |
| 03     |                                                                                                    |       |          |
| 04     |                                                                                                    |       |          |
| 05     |                                                                                                    |       |          |